## Package 'NHSRplotthedots'

November 3, 2021

Type Package

Title Draw XmR Charts for NHSE/I 'Making Data Count' Programme Version 0.1.0 Maintainer Christopher Reading <christopher.reading1@nhs.net> Description Provides tools for drawing Statistical Process Control (SPC) charts. This package supports the NHSE/I programme 'Making Data Count', and allows users to draw XmR charts, use change points and apply rules with summary indicators for when rules are breached. URL <https://nhs-r-community.github.io/NHSRplotthedots/> License MIT + file LICENSE Encoding UTF-8 RoxygenNote 7.1.2 Imports ggplot2, scales, dplyr, rlang, crayon, utils, NHSRdatasets, assertthat, grid **Suggests** covr, lintr, test that  $(>= 3.0.0)$ , rmarkdown, knitr, mockery, withr, spelling VignetteBuilder knitr Config/testthat/edition 3 Language en-US NeedsCompilation no Author Christopher Reading [cre, aut], Simon Wellesley-Miller [aut], Zoë Turner [aut] (<<https://orcid.org/0000-0003-1033-9158>>), Tom Jemmett [aut] (<<https://orcid.org/0000-0002-6943-2990>>), Tom Smith [aut], Chris Mainey [aut] (<<https://orcid.org/0000-0002-3018-6171>>),

NHS-R community [cph]

John MacKintosh [aut],

Repository CRAN

Date/Publication 2021-11-03 20:20:10 UTC

## <span id="page-1-0"></span>R topics documented:

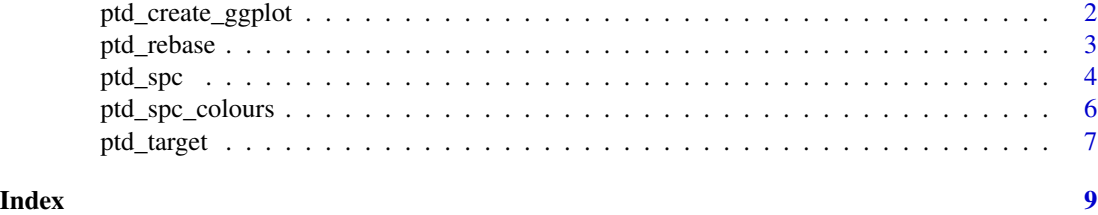

ptd\_create\_ggplot *Create ggplot2*

## Description

Creates a ggplot2 object using the parameters passed in.

## Usage

```
ptd_create_ggplot(
  x,
  point_size = 4,
 percentage_y_axis = FALSE,
 main_title,
 x_axis_label,
  y_axis_label,
  fixed_x_axis_multiple = TRUE,
  fixed_y_axis_multiple = TRUE,
  x_axis_date_format = "%d/%m/%y",
  x_axis_breaks = NULL,
 y_axis_breaks = NULL,
  icons_size = 8L,
 icons_position = c("top right", "bottom right", "bottom left", "top left", "none"),
  colours = ptd_spc_colours(),
  theme_override = NULL,
 break_lines = c("both", "limits", "process", "none"),
  ...
)
```
## Arguments

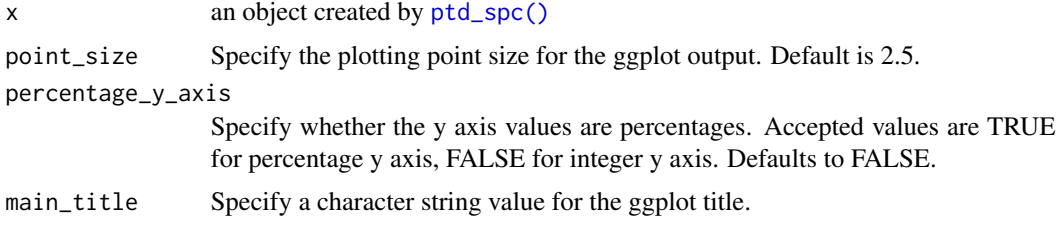

## <span id="page-2-0"></span>ptd\_rebase 3

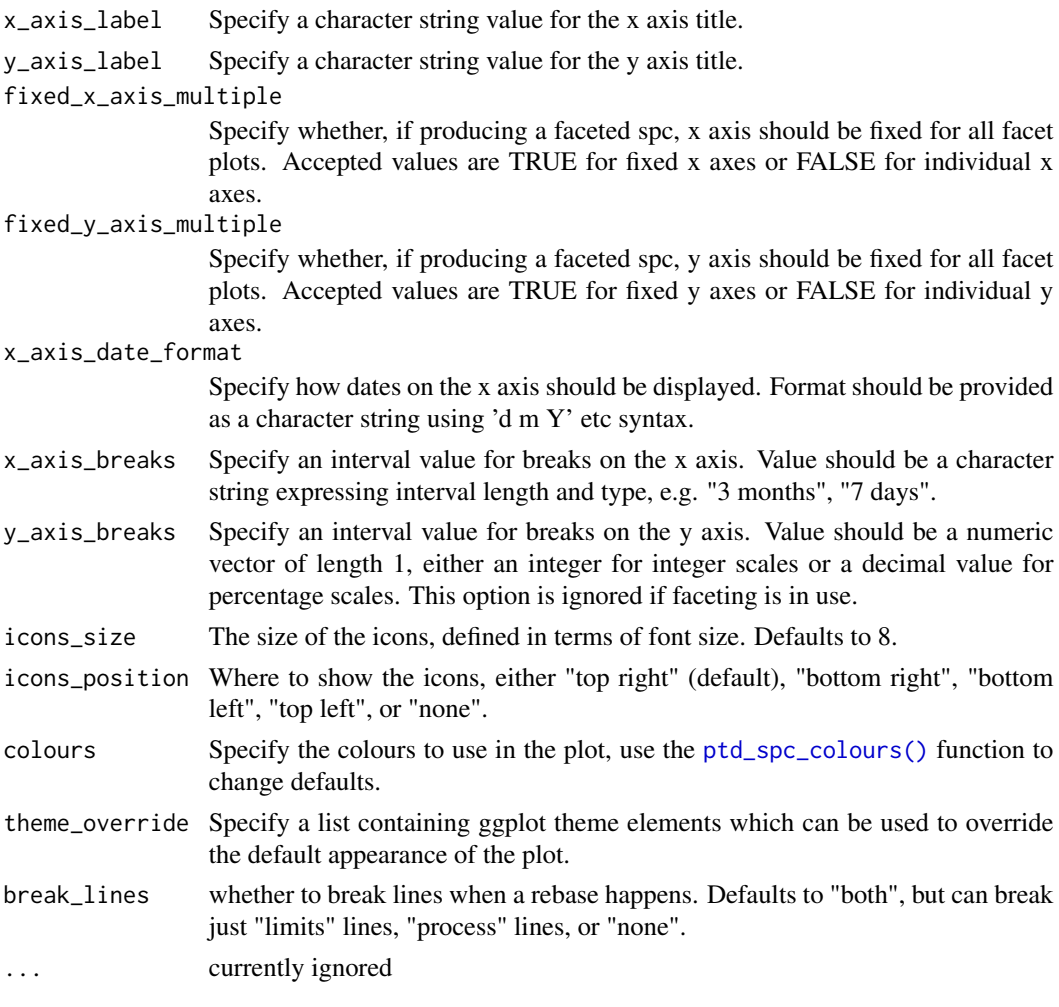

## Value

The ggplot2 object

<span id="page-2-1"></span>ptd\_rebase *Rebase*

## Description

Produces an object that can be used for rebasing an SPC chart. This method provides two different ways to rebase:

- 1. You can either provide a single vector of dates, which will rebase every facet of an SPC with the same dates
- 2. You can provide named vectors of dates, where the names correspond to the names of the facets, in order to rebase a facetted chart

#### Usage

ptd\_rebase(...)

## Arguments

... either a single vector of dates, or, named vectors of dates. See examples.

## Value

a list

## Examples

# if you aren't using a facetted chart, or you want to rebase each facet at the same dates, then # you can simply call this method with a vector of dates. For example, to rebase on the 1^st^ # January 2020 and 22^nd^ March 2020:

```
ptd_rebase(as.Date(c("2020-01-01", "2020-03-22")))
```
# if you are using a facetted chart, and wish to rebase each facet with different dates, then # you can call this method, naming each vector of dates with the name of the facet. If there are # facet's that you don't need to rebase you can simply ignore them. For example, if you had a # chart with facets "a", "b", and "c", and you wanted to rebase "a" on the 1^st^ January 2020, # and "b" on the 22^nd^ March 2020:

```
ptd_rebase(
  "a" = as.Date("2020-01-01"),
  "b" = as.Date("2020-03-22")
\lambda
```
<span id="page-3-1"></span>

```
ptd_spc SPC Plotting Function
```
#### Description

ptd\_spc returns a plot object or data table with SPC values using NHSI 'plot the dots' logic.

## Usage

```
ptd_spc(
  .data,
  value_field,
  date_field,
  facet_field,
  rebase = ptd_rebase(),
  fix_after_n_points = NULL,
  improvement_direction = "increase",
  target = ptd\_target(),
```
<span id="page-3-0"></span>

```
trajectory,
  screen_outliers = TRUE
\mathcal{L}
```
## Arguments

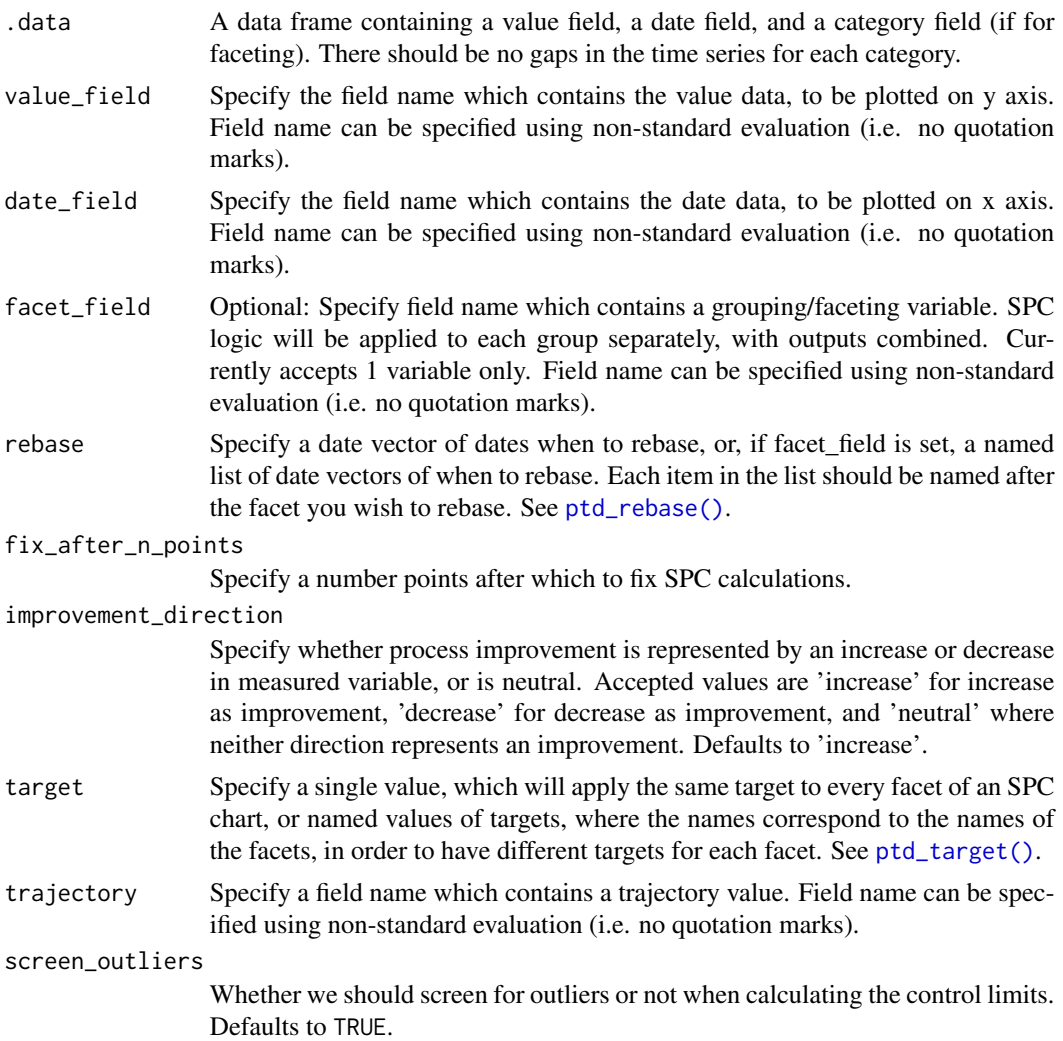

## Details

This function is designed to produce consistent SPC charts across Information Department reporting, according to the 'plot the dots' logic produced by NHSI. The function can return either a plot or data frame.

## Value

A ggplot2 object of the spc charts. This will automatically print the plot, but can also be saved as an object if you want to manipulate it further.

## Examples

```
library(NHSRdatasets)
library(dplyr)
data("ae_attendances")
# Pick a trust at random to look at their data for two years
trust1 <- subset(ae_attendances, org_code == "RJZ" & type == 1)
# Basic chart with improvement direction decreasing
ptd_spc(trust1,
  value_field = breaches, date_field = period,
  improvement_direction = "decrease"
)
# Pick a few trust, and plot individually using facet
# Also set the x-axis scale to vary for each and date groups to 3 months
orgs <- c("RAS", "RJZ", "RR1", "RJC", "RQ1")
trusts4 <- filter(ae_attendances, org_code %in% orgs, type == 1)
s <- ptd_spc(trusts4,
  value_field = breaches, date_field = period, facet_field = org_code,
  improvement_direction = "decrease"
)
plot(s, fixed_y_axis_multiply = FALSE, x_axis_breaks = "3 months")# Save the first chart as an object this time then alter the ggplot theme
my_spc <- ptd_spc(trust1,
  value_field = "breaches", date_field = "period",
  improvement_direction = "decrease"
\lambdaplot(my_spc) + ggplot2::theme_classic()
```
<span id="page-5-1"></span>ptd\_spc\_colours *SPC Colours*

#### Description

Produces a list of colours that controls the geoms in the plot

#### Usage

```
ptd_spc_colours(
  common_cause = "#7B7D7D",
  special_cause_improvement = "#289de0",
  special\_cause\_neutral = "#361475".special_cause_concern = "#fab428",
  value_line = "#7B7D7D",
  mean_line = "#000000",
```
<span id="page-5-0"></span>

```
lpl = "#7B7D7D",
  upl = "#7B7D7D",
  target = "#de1b1b",trajectory = "#361475")
```
## **Arguments**

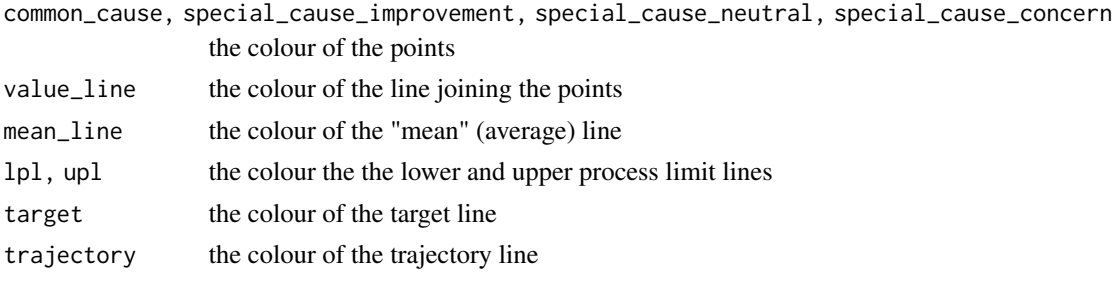

## Value

a list of colours

```
ptd_target Target
```
#### Description

Produces an object that can be used for adding Targets to an SPC chart. This method provides two different ways to add a target:

- 1. You can either provide a single value, which will apply the same target to every facet of an SPC
- 2. You can provide named values of targets, where the names correspond to the names of the facets, in order to have different targets for each facet

### Usage

```
ptd_target(...)
```
## Arguments

... either a single values, or, named values of targets. See examples.

## Details

This function is a helper to provide data in the correct format for use with  $ptd\_spc()$ . See Value section for details of return type. If you are trying to do something like ptd\_spc(list\_of\_values) then you can skip using the function and just use list\_of\_values, so long as the list meets the requirements as listed above.

## Value

returns either:

- a single numeric value, in this case all facets in the plot will use this target value
- a named list of single numeric values, where each item is named as for one of the facet's in the plot. If a facet isn't specified then it will not have a target

## Examples

# if you aren't using a facetted chart, or you want to use the same target for each facet, you # can simply call this method with a single value. For example, to use a target of 90%:

ptd\_target(0.9)

# if you are using a facetted chart, and wish to use a different target for each facet, then you # can call this method, naming each value with the name of the facet. Any facet that isn't listed # will not have a target applied to it.

```
# For example, to apply a target of 25 to the "a" facet and 10 to the "b" facet:
ptd_target(
 "a" = 25,nb" = 10)
# If you already have your data in a list, you do not need to use ptd_target(). But, if you
# wanted to check that your values are valid, you could call it like so:
my_targets <- list("a" = 25, "b" = 10)
do.call(ptd_target, my_targets)
```

```
# or, if your targets are in a numeric vector
my_targets <- c("a" = 25, "b" = 10)
do.call(ptd_target, as.list(my_targets))
```
# <span id="page-8-0"></span>Index

ptd\_create\_ggplot, [2](#page-1-0) ptd\_rebase, [3](#page-2-0) ptd\_rebase(), *[5](#page-4-0)* ptd\_spc, [4](#page-3-0) ptd\_spc(), *[2](#page-1-0)* ptd\_spc\_colours, [6](#page-5-0) ptd\_spc\_colours(), *[3](#page-2-0)* ptd\_target, [7](#page-6-0) ptd\_target(), *[5](#page-4-0)*